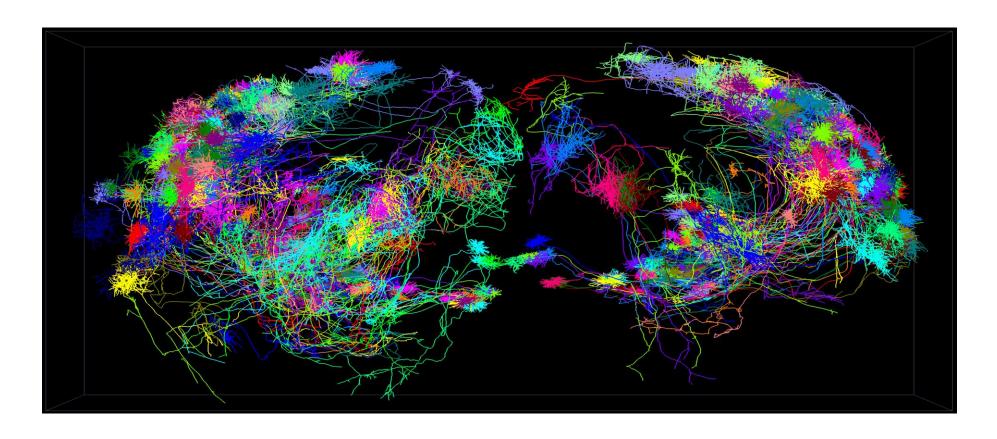

# Quality Control for Neuron Reconstructions

Sujun Zhao Institute for Brain and Intelligence

#### **QC** flowchart

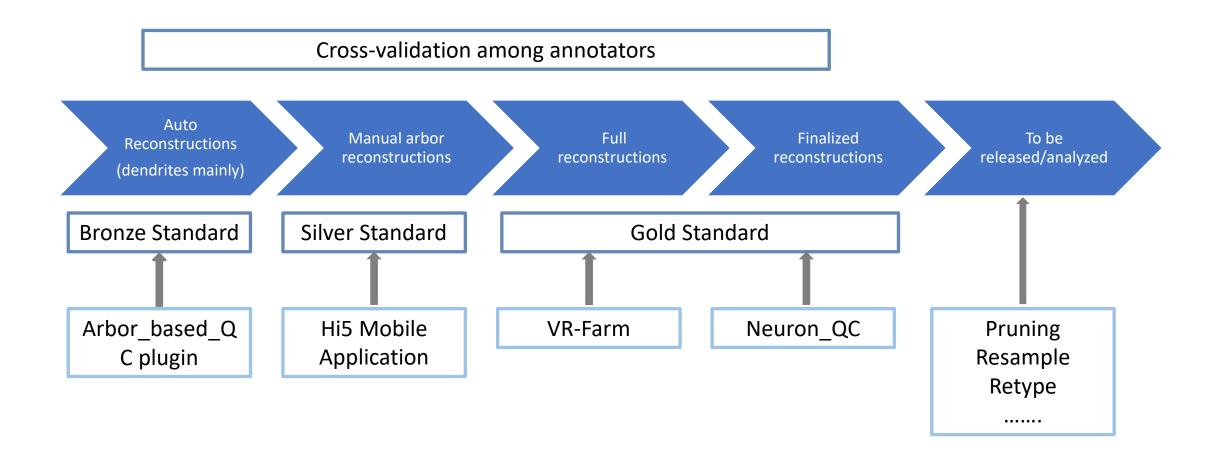

#### Bronze: arbor\_based\_QC

• Definition of an arbor: dense cluster structure

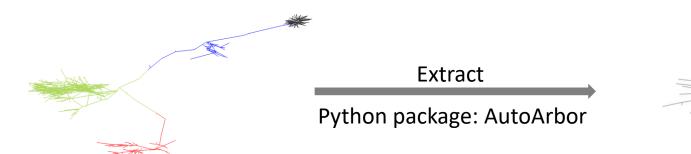

#### • Bronze Standard: Dendritic part mainly

| VPM                  | [29,93]  |                 |                |                 |                   | Order  |
|----------------------|----------|-----------------|----------------|-----------------|-------------------|--------|
|                      | [23,33]  | [5.48,13.759]   | [7.189,19.258] | [5.153,15.497]  | [93.281,402.169]  | [5,14] |
| VPL                  | [31,108] | [5.916,14.946]  | [7.662,17.703] | [4.611,15.628]  | [95.924,369.248]  | [6,15] |
| LGd                  | [47,82]  | [6.816,13.477]  | [3.949,18.641] | [5.125,16.95]   | [126.229,358.143] | [7,11] |
| MG                   | [34,79]  | [6.149,14.498]  | [7.059,22.429] | [6.26,14.093]   | [120.773,318.078] | [6,16] |
| Other Thalamus cells | [29,111] | [6.132,19.839]  | [7.010,21.136] | [6.29,21.51]    | [118.877,499.613] | [5,20] |
| СР                   | [26,109] | [5.942,21.221]  | [3.806,22.034] | [5.486,18.734]  | [81.289,344.946]  | [4,18] |
|                      | [40,208] | [13.271,66.578] | [12.03,72.919] | [11.288,54.891] | [263.618,1312.98] | [8,29] |
| Other CNU cells      | [1,67]   | [2.665,20.478]  | [2.687,32.034] | [0.956,20.952]  | [6.028,263.969]   | [1,12] |
| СТХ                  | [22,121] | [6.77,31.354]   | [6.683,46.143] | [6.36,35.99]    | [71.317,585.043]  | [5,30] |
| Others               | [21,125] | [6.132,38.328]  | [6.353,46.256] | [5.592,39.227]  | [68.434,662.401]  | [5,29] |

## arbor\_based\_QC plugin

Plugin Interface

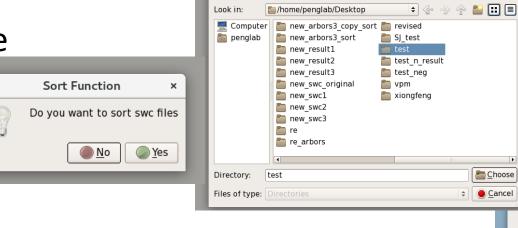

Choose the directory including all arbor swcs.

Command line

Vaa3D -x quality\_control -f arbor\_qc -i swc\_file -o csv\_file

Output — an excel table

| Name        | Region | Celltype_Rough | Tips | Width  | Height | Depth  | Length | MaxBranchOrder | QC_result |
|-------------|--------|----------------|------|--------|--------|--------|--------|----------------|-----------|
| 17300_00056 | CP     | CNU            | 20   | 21.555 | 15.634 | 9.788  | 202.66 | 10             | 0         |
| 17300_00057 | VISpor | CTX            | 21   | 10.651 | 9.543  | 15.282 | 126.12 | 5              | 0         |
| 17300_00058 | CP     | CNU            | 9    | 9.138  | 6.744  | 6.182  | 58.205 | 6              | 0         |
| 17300_00073 | SSs    | CTX            | 30   | 18.984 | 10.553 | 14.456 | 179.46 | 7              | 1         |

0: unqualified

File Image/Data Visualize Advanced Plug-In Window Work-Mode Help

Plug-in manager

data\_type image\_analysis image\_filters

linker\_file marker utilities

image\_geometry image\_projection

image\_thresholding

movies and snapshots

Vaa3D PluginInterface Demos

affine transform swc

global\_neuron\_feature

inter\_node\_pruning neuron\_color\_display

resample swo

sort neuron swo

UnsortedPlugin

color render ESWC features

consensus\_skeleton\_via\_clustering

about

hierarchical\_labeling\_of\_neuron

swc\_to\_maskimage\_cylinder\_unit

neuron\_fragment\_extractor

neuron\_toolbox neuron\_tracing

pixel\_intensity

preprocess

Sync\_Views

Re-scan all plugins Recently used plugins Most used plugins Clear used plugins history cell\_counting color\_channel data IO

1: qualified

#### Silver Standard — arbors

Fully cover the 3D space of the actual arbor

Missing branches are less than 1/3

No jumping to neighboring neurons

No over-tracing into background

#### Hi5 Mobile Platform

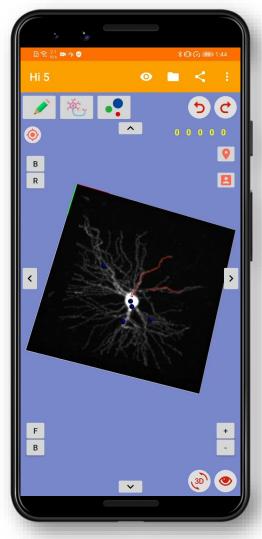

## Gold Standard — complete neurons

- Soma denoted as type '1'
- Primary branches start at soma node
- No missing branches
- No crossing
- No over-tracing
- No gaps
- No loops or multifurcations

#### **VR-FARM**

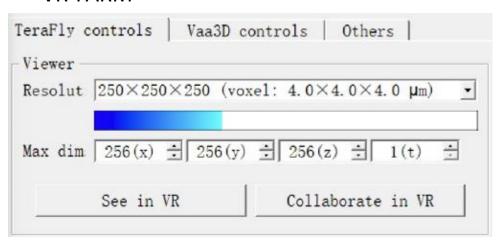

#### Finalized: NeuronQC

Command Line:

Vaa3D -x nueronQC -f neuronQC\_batch -i swc\_file -o csv\_file -p 10 4 1

Parameters: short branch length threshold;

node-to-node length threshold;

whether to check loops & trifurcations

Output — an excel table

|             |      |                                 |                  |                       |        |             |          |               |     | · · · · · · · · · · · · · · · · · · ·         |             |
|-------------|------|---------------------------------|------------------|-----------------------|--------|-------------|----------|---------------|-----|-----------------------------------------------|-------------|
| neuronId    | loop | loop Info                       | threeBifurcation | threeBifurcation Info | isSort | isSort Info | somaType | somaType Info | gap | nodeLength Info                               | isQualified |
| 17781_00001 | 1    | number of key points of loop: 0 | 1                | 0                     | 1      | continuous  | 1        | 1             | 1   | minLength = 4.000003 maxLength = 6.471980     | 0           |
| 17781_00003 | 1    | number of key points of loop: 0 | 0                | 1                     | 1      | continuous  | 1        | 1             | 1   | <br>minLength = 4.000135 maxLength = 6.473404 | 0           |

0: unqualified

1: qualified

#### For release/analysis

#### 1. Pruning

V3D interface

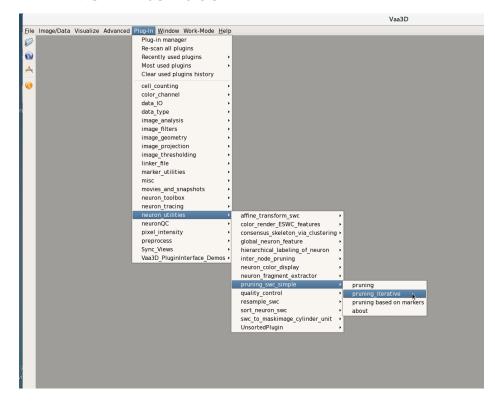

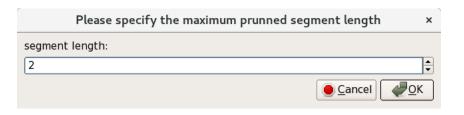

Command line

vaa3d -x pruning\_swc\_simple -f pruning\_iterative -i swc\_file -o swc\_file -p 2

#### For release/analysis

#### 2. Resample

V3D interface

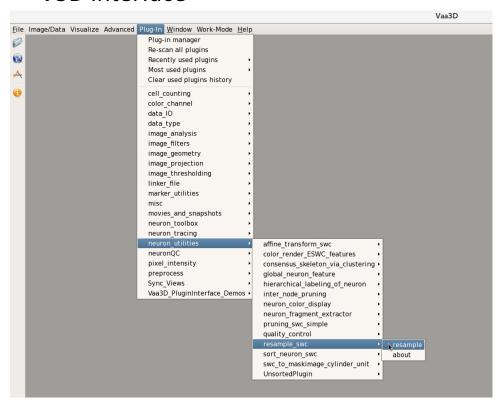

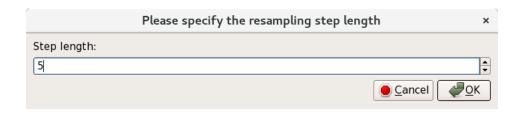

Command line

vaa3d -x resample\_swc -f resample\_swc -i swc\_file -o swc\_file -p 5

#### For release/analysis

#### 3. Retype

V3D interface

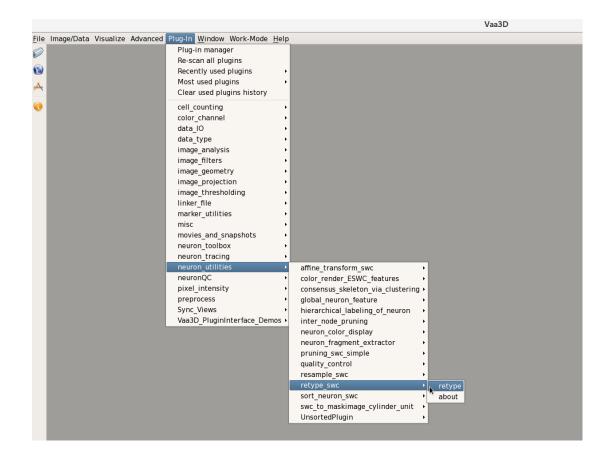

Command line

vaa3d -x retype\_swc -f retype -i swc\_file -o swc\_file

# Thank You!